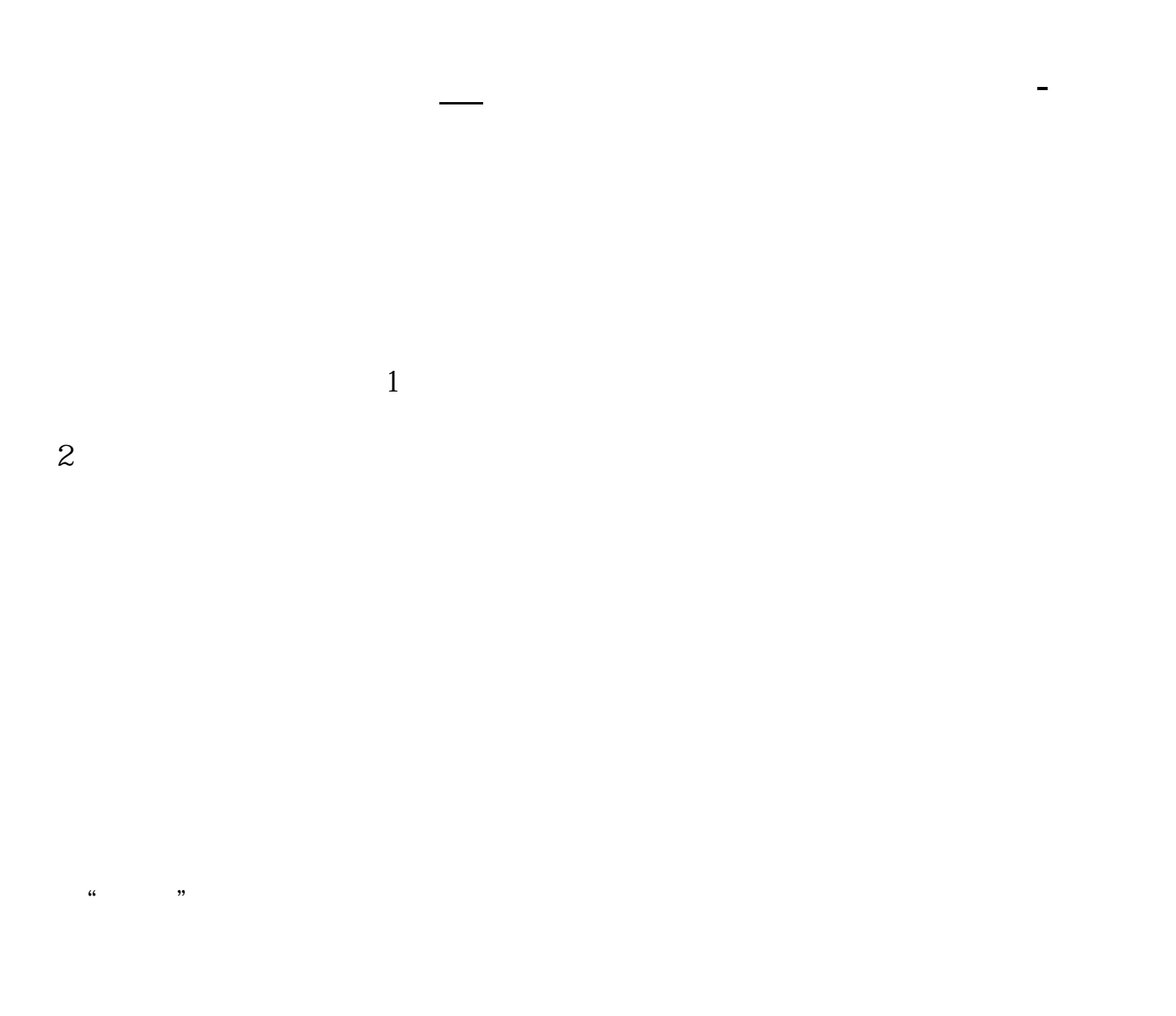

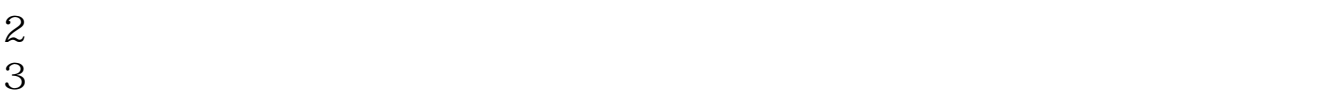

---------------------------------------------------------具体安装步骤:下载软件到电脑

OK

 $\mbox{\rm Q}\mbox{\rm Q}$  $Q\bar{Q}$ 

**四、股票开盘之前买入,价格是昨日收盘价还是今日开盘价??你好**

 $($  $9.30 \t 9.15 - -9.25$ 

 $\gamma$ , :  $\gamma$  - :  $\gamma$  - $\alpha$ ? - : 9:30<br>
9:15 9:25, 卖某种股票的信息都输入到电脑内,但此时电脑只接受信息,不撮合信息.在正式开市

 $(9.30)$  , , , , , which is a set of the contract of the contract of the contract of the contract of the contract of the contract of the contract of the contract of the contract of the contract of the contract of the contract of the contr 下午开市没有集合竞价).股票集合竞价时买入,我的买入价格是什么? - : 如果当前 , which is a set of the contract of the contract of the contract of the contract of the contract of the contract of the contract of the contract of the contract of the contract of the contract of the contract of the contr , which is a contract to the contract of the contract of the contract of the contract of the contract of the contract of the contract of the contract of the contract of the contract of the contract of the contract of the 何定?: 股市开盘前不可以买卖股票.开盘前集合竞价时间可以进行委托,不会成交.

 $\mathcal{R}$  $\mathcal{F}_{\mathcal{F}}$  , and  $\mathcal{F}_{\mathcal{F}}$  , and  $\mathcal{F}_{\mathcal{F}}$  , and  $\mathcal{F}_{\mathcal{F}}$  , and  $\mathcal{F}_{\mathcal{F}}$  $\mathcal{A}=\frac{1}{\sqrt{2\pi}}\left(\frac{1}{\sqrt{2\pi}}\right)^{1/2}$ 盘价打比方:昨天收盘价格是10元, : 涨停开盘,有比你大得多大单买入,你就买不上,  $\sim$  10.5 $\sim$  9.5 $\sim$ 无绝对是吧.祝君好运 可以 撤单股票开盘前 如果以涨停价挂单买进  $\mathbb{R}$  - :  $\mathbb{R}$  - :  $\mathbb{R}$  ,  $\mathbb{R}$  - :  $\mathbb{R}$  ,  $\mathbb{R}$  :  $\mathbb{R}$  :  $\mathbb{R}$ 

 $\mathcal{A}(\mathcal{A})=\mathcal{A}(\mathcal{A})=\mathcal{$  $\mathcal{A}^{\mathcal{A}}$  , and  $\mathcal{A}^{\mathcal{A}}$  , and  $\mathcal{A}^{\mathcal{A}}$  , and  $\mathcal{A}^{\mathcal{A}}$  , and  $\mathcal{A}^{\mathcal{A}}$  , and  $\mathcal{A}^{\mathcal{A}}$  , and  $\mathcal{A}^{\mathcal{A}}$  , and  $\mathcal{A}^{\mathcal{A}}$  , and  $\mathcal{A}^{\mathcal{A}}$  , and  $\mathcal{A}^{\mathcal{A}}$  , and  $\mathcal{A}(\mathcal{A})=\mathcal{A}(\mathcal{A})=\mathcal{$  $\mathcal{A}$ , and the contract of the contract of the contract of the contract of the contract of the contract of the contract of the contract of the contract of the contract of the contract of the contract of the contract of the con , which is a contract of the contract of the contract of the contract of the contract of the contract of the contract of the contract of the contract of the contract of the contract of the contract of the contract of the

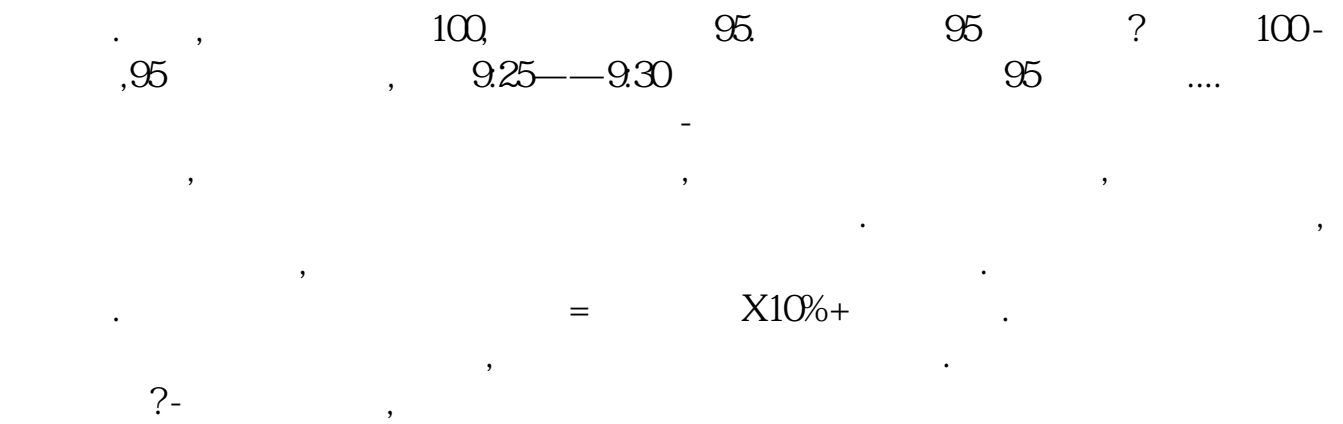

\_rjxz.cn/jydt/other.jsp

\* //\*xyzq?include=wsjy\_rjxz.cn/jydt/other?include=wsjy

 $F10$ 

**七、怎么知道股票的发行数量、价格和市盈率?**

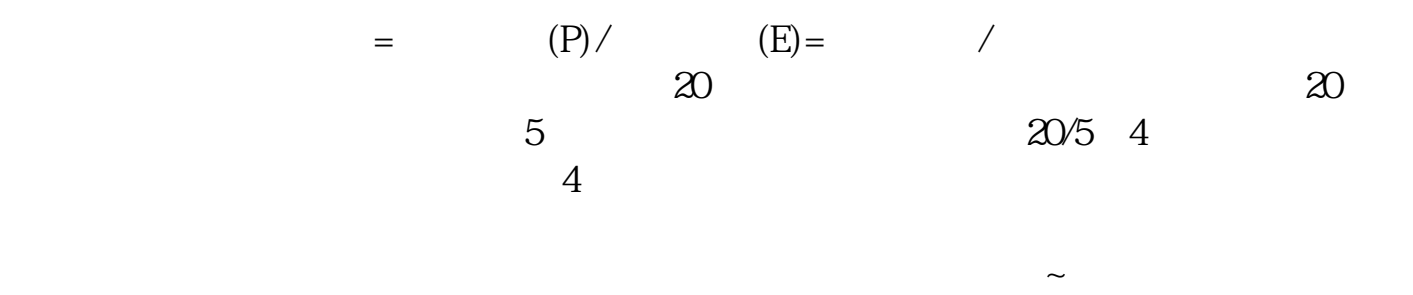

.<u>pdf</u><br>.doc [下载:《电脑怎么看股票价格.doc》](/neirong/TCPDF/examples/output.php?c=/article/72769361.html&n=电脑怎么看股票价格.doc) [更多关于《电脑怎么看股票价格》的文档...](https://www.baidu.com/s?wd=%E7%94%B5%E8%84%91%E6%80%8E%E4%B9%88%E7%9C%8B%E8%82%A1%E7%A5%A8%E4%BB%B7%E6%A0%BC)

http://www.83717878.com/article/72769361.html